#### Sztuczna Inteligencja i Systemy Doradcze

Przeszukiwanie przestrzeni stanów

Przeszukiwanie przestrzeni stanów 1

## Postawienie problemu

Reprezentacja problemu:

stany: reprezentują opisy różnych stanów świata rzeczywistego akcje: reprezentują działania zmieniające bieżący stan  $\mathit{koszt}$  a $\mathit{kcj}$ i  $(\geq 0)$ : reprezentuje koszt związany z wykonaniem akcji

Świat rzeczywisty jest ogromnie złożony: przestrzeń stanów dla problemu musi być wyabstrahowana <sup>z</sup> rzeczywistości, pojedynczne akcje <sup>w</sup> opisie problemu muszą reprezentować złożone operacje rzeczywiste

#### Sformułowanie problemu

stan początkowy: początkowy stan przed rozwiązaniem problemu cel: stan docelowy lub formuła oceniająca, czy dany stan spełnia cel rozwiązanie: ciąg akcji prowadzący od stanu początkowego do celu koszt rozwiązania: funkcja oceny kosztu rozwiązania równa sumie kosztów poszczególnych akcji występujących <sup>w</sup> rozwiązaniu

Rozwiązania <sup>o</sup> niższym koszcie są lepsze niż rozwiązania <sup>o</sup> wyższym koszcie.

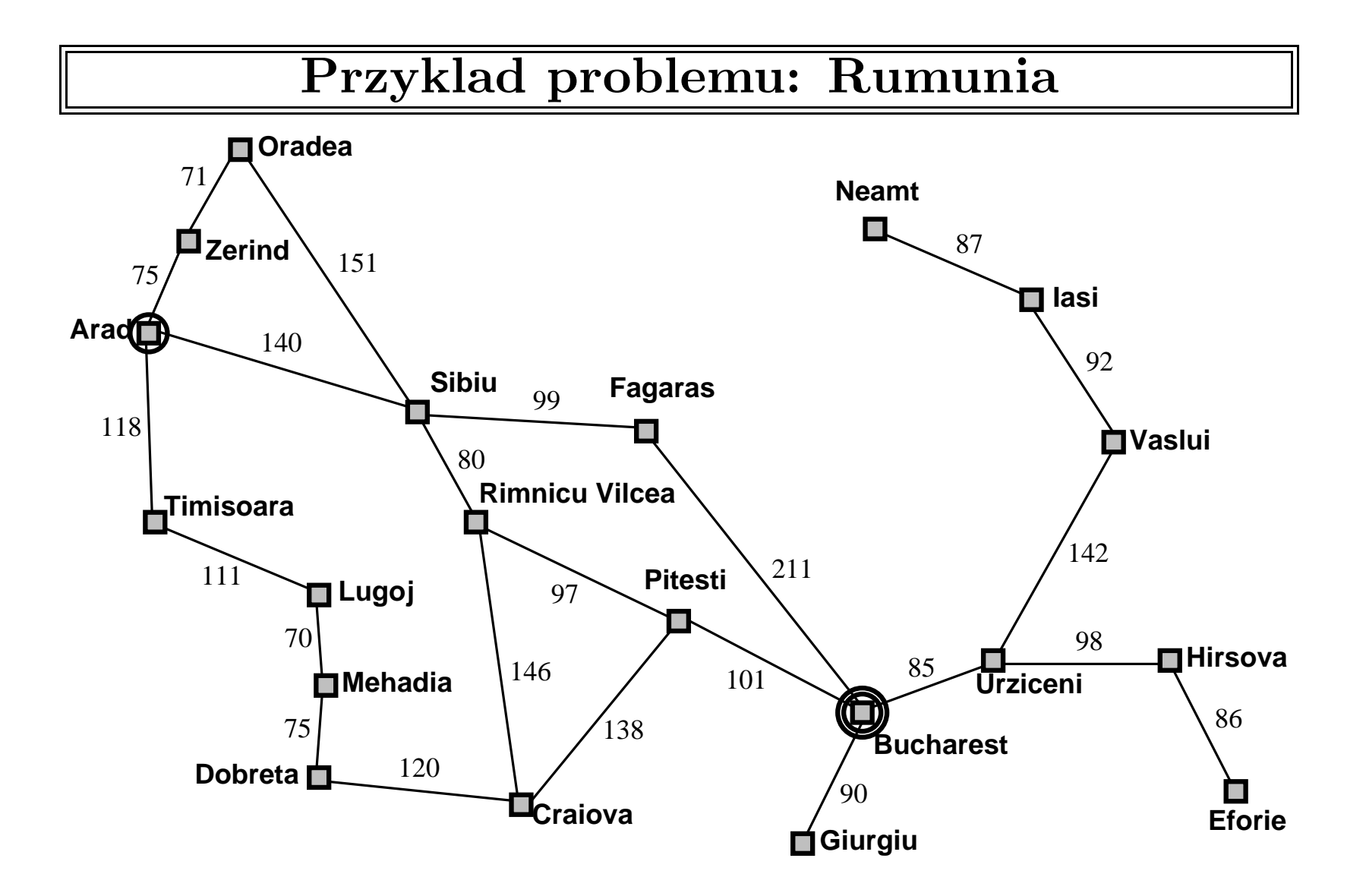

### Przyklad problemu: Rumunia

Na wakacje do Rumunii; obecnie <sup>w</sup> Aradzie. Samolot odlatuje jutro <sup>z</sup> Bukaresztu

Reprezentacja problemu:

stany: miasta {Arad, Sibiu, Tibisoara, Zerind, ...} a*kcje*: przejazdy pomiędzy dwoma miastami, np. Arad → Zerind koszt akcji: odległość pomiędzy dwoma miastami

Sformułowanie problemu

stan początkowy: Arad stan docelowy: Bukareszt *rozwiązanie*: ciąg przejazdów, np. Arad → Sibiu → Fagaras → Bukareszt

koszt rozwiązania: suma kilometrów pomiędzy kolejnymi miastami

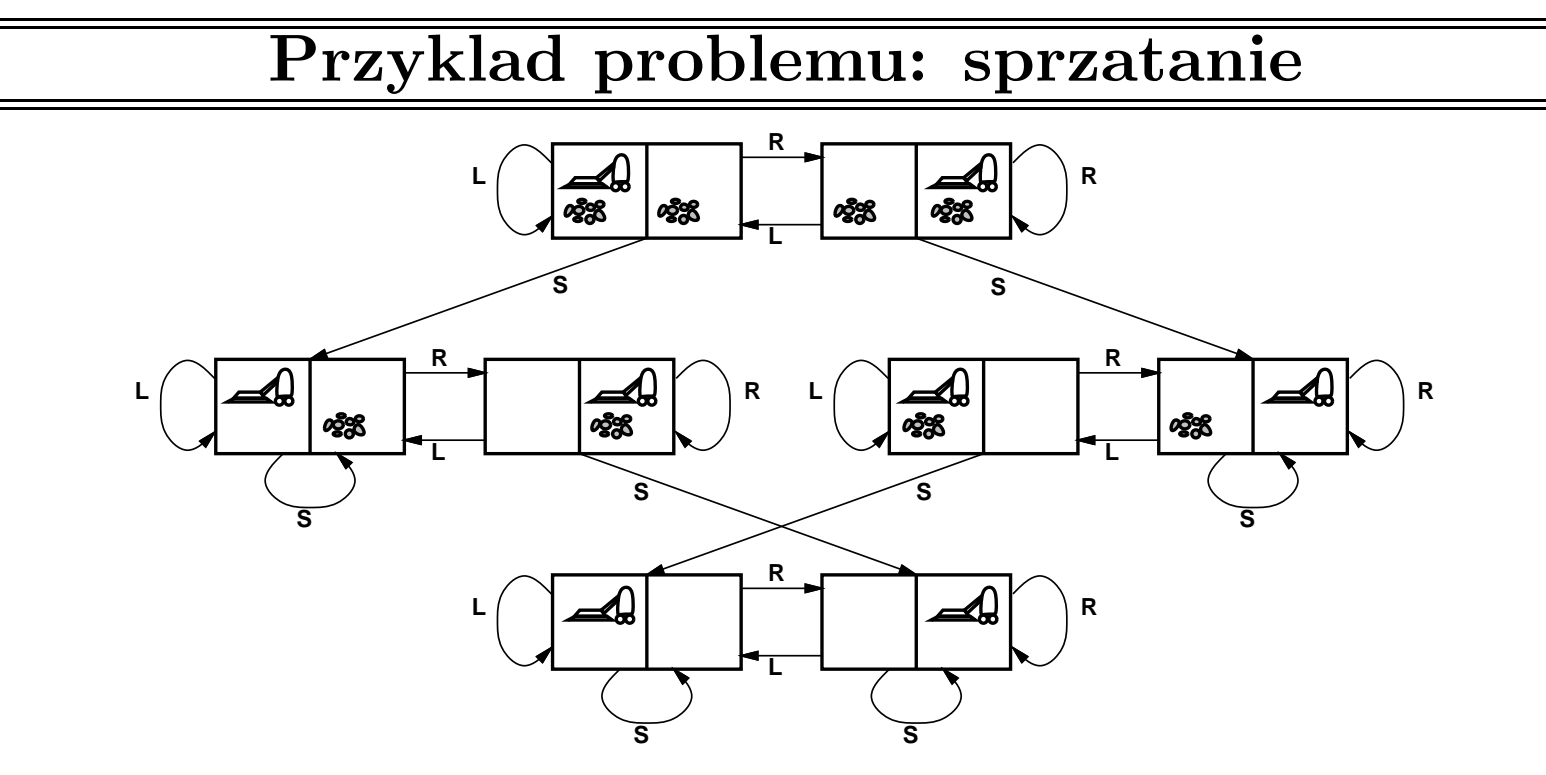

stany?? akcje?? cel?? koszt rozwiązania??

## Przyklad problemu: sprzatanie

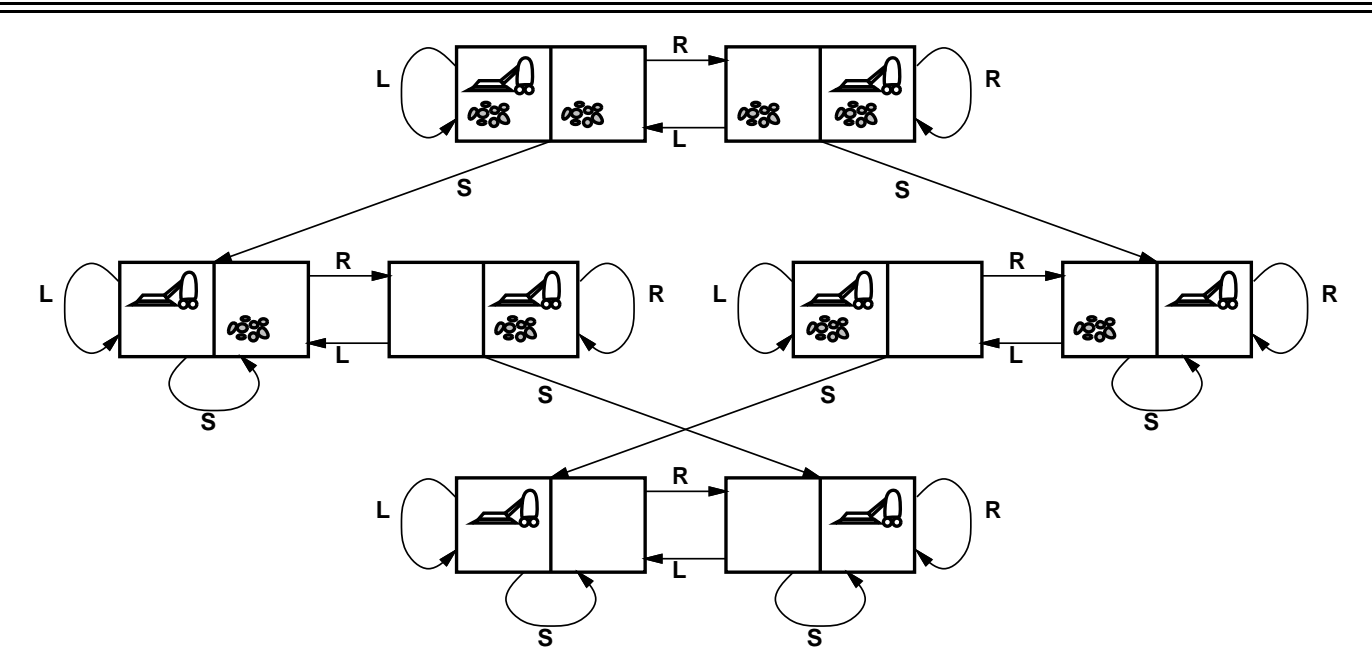

stany??: stan pomieszczeń (czysto/brudno) <sup>i</sup> lokalizacja robota akcje??: Lewo, Prawo, Odkurzaj, NicNieRób cel?? czysto koszt rozwiązania??: 1 dla każdej akcji (0 dla  $nicNieRób$ )

# Przyklad problemu: 8-elementowe puzzle

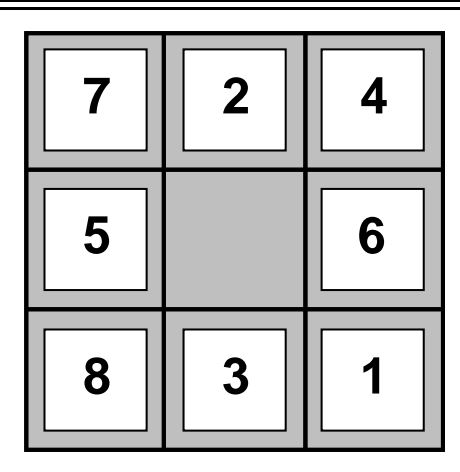

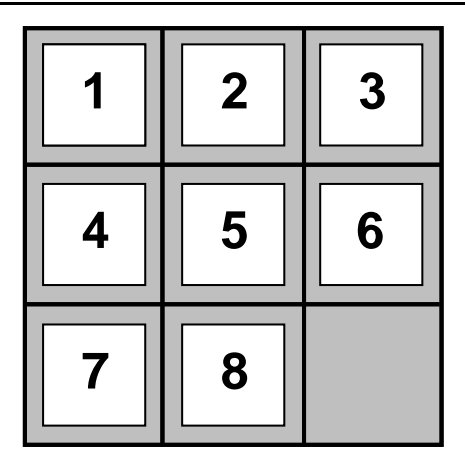

**Start State Goal State** 

stany?? akcje?? cel?? koszt rozwiązania??

#### Przyklad problemu: 8-elementowe puzzle

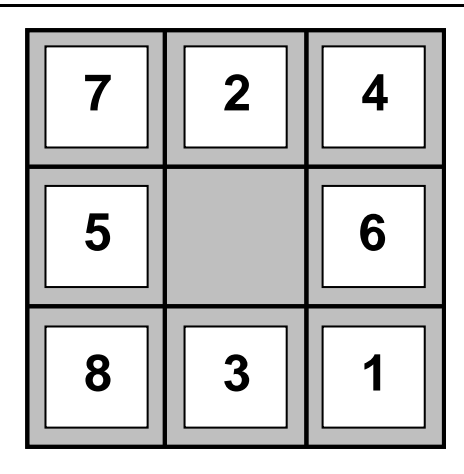

**Start State Goal State** 

**8**

**5**

**2**

**3**

**6**

**51**

**4**

**7**

stany??: rozmieszczenia puzzli

akcje??: przesu<sup>ń</sup> puste miejsce <sup>w</sup> prawo, <sup>w</sup> lewo, <sup>w</sup> <sup>g</sup>órę, <sup>w</sup> dół

cel??: wybrane rozmieszczenie puzzli

koszt rozwiązania??: 1 za każdy ruch

[Uwaga $\colon$  znalezienie optymalnego rozwiązania dla rodziny problemów  $n$ -elementowych puzzli jest NP-trudne]

#### Przyklad problemu: montaz przy uzyciu robota

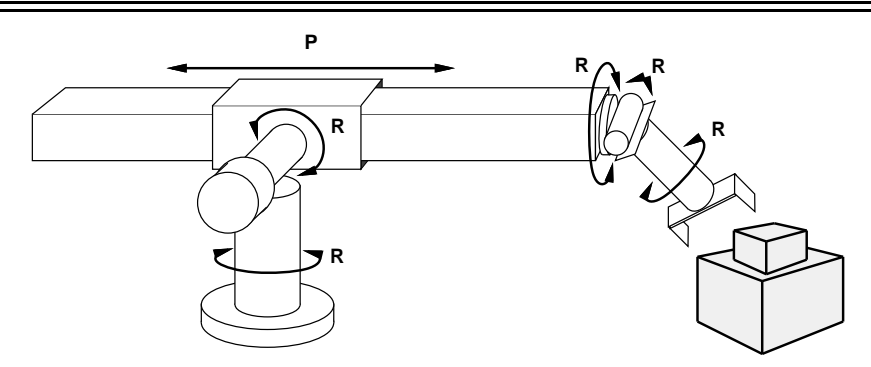

stany?? rzeczywiste współrzędne kątów w złączeniach robota elementy do zmontowania

akcje??: ciągłe ruchy złączy robota

<u>cel</u>??: kompletny montaż (*ale nie robota!*)

koszt rozwiązania?? czas montażu

### Przeszukiwanie drzewa stanow

Prosty pomysł:

symulowanie offline przeszukiwania przestrzeni stanów poprzez generowanie następników wcześniej odwiedzonych stanów (znane również jako ekspansja stanów)

function TREE-SEARCH( problem, strategy) returns a solution, or failure initialize the search tree using the initial state of  $problem$ loop do if there are no candidates for expansion then return failure

choose a leaf node for expansion according to *strategy* 

if the node contains a goal state then return the corresponding solution

else expand the node and add the resulting nodes to the search tree

end

## Przyklad przeszukiwania drzewa stanow

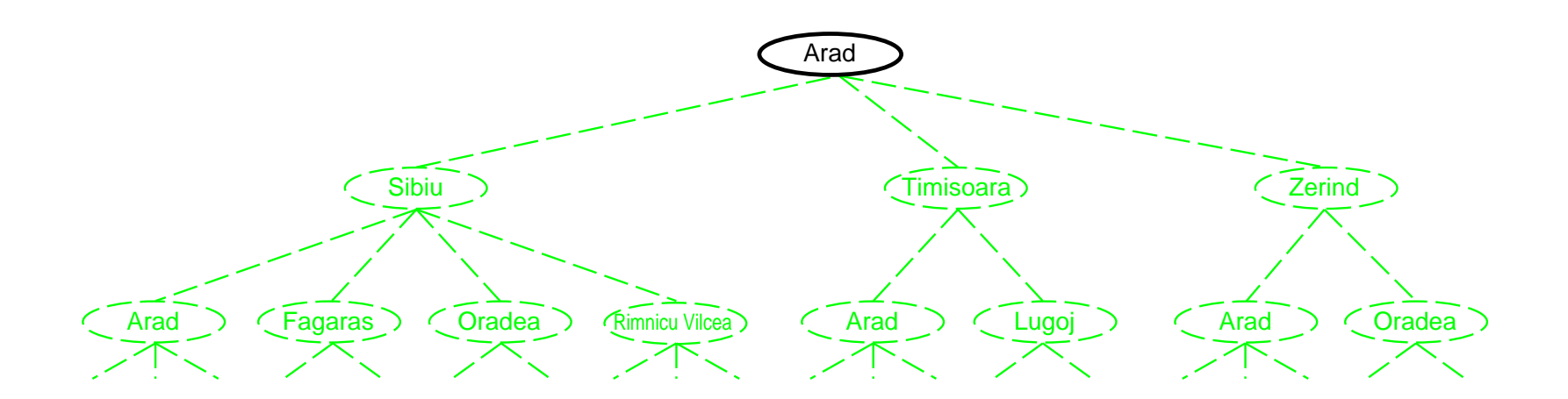

## Przyklad przeszukiwania drzewa stanow

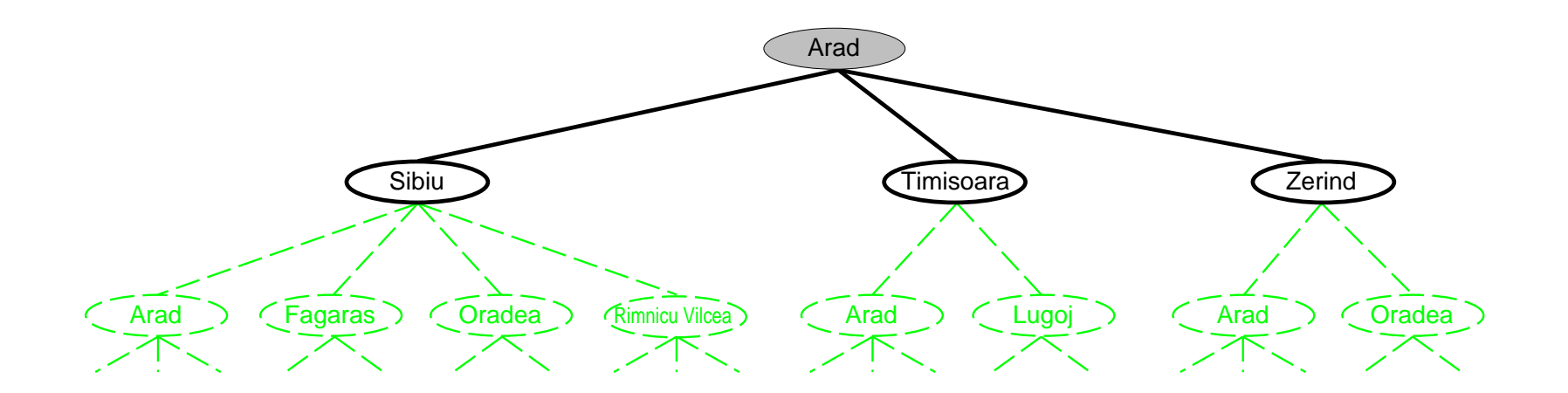

## Przyklad przeszukiwania drzewa stanow

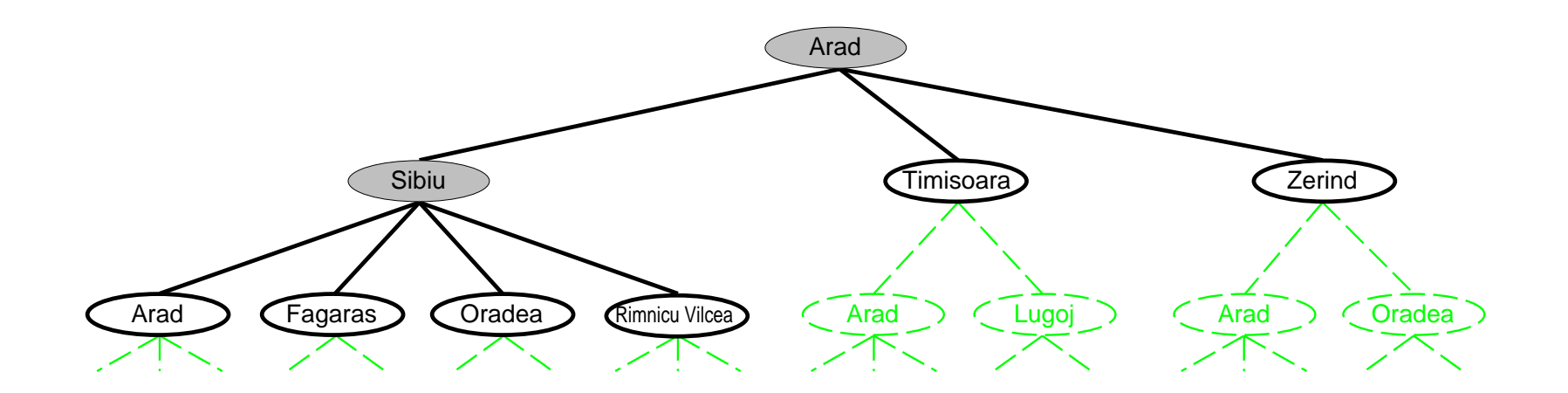

Implementacja: stany vs. wezly

Stan jest fizyczną konfiguracją (jej reprezentacją) *Węzeł* jest strukturą danych stanowiącą część drzewa przeszukiwań zawiera *poprzednik* ( $parent)$ , *następniki, głebokość (* $depth)$  oraz koszt ścieżki od korzenia  $(g)$ 

Stany nie mają poprzedników, następników, <sup>g</sup>łębokości <sup>i</sup> kosztu ścieżki!

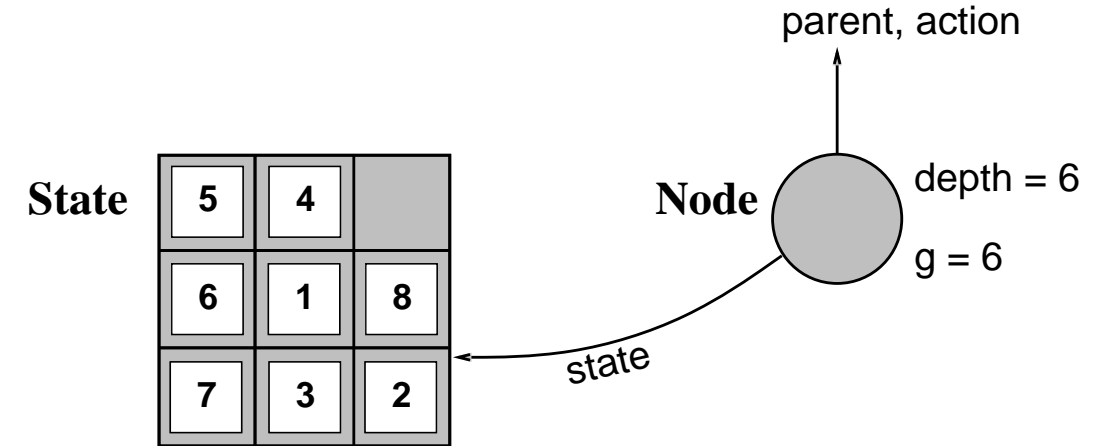

Funkcja SuccessorFn zwraca jako wynik zbiór akcji możliwych do wykonania <sup>w</sup> danym stanie wraz ze stanami osiąganymi po wykonaniu akcji. Funkcja EXPAND tworzy nowe węzły i wypełnia ich pola używając funkcji SuccessorFn.

# Implementacja: przeszukiwanie drzewa stanow

```
function TREE-SEARCH( problem, fringe) returns a solution, or failure
 \text{fringe} \leftarrow \text{INSERT}(\text{MAKE-NODE}(\text{INITIAL-STATE}[\text{problem}]), \text{fringe})loop do
      if fringe is empty then return failure
       node \leftarrow REMOVE-FRONT(fringe)if GOAL-TEST[problem] applied to STATE(node) succeeds return node
       \text{fringe} \leftarrow \text{INSERTALL}(\text{EXPAND}(\textit{node}, \textit{problem}), \textit{fringe})
```

```
function EXPAND( node, problem) returns a set of nodes
 successors \leftarrow the empty set
for each action, result in SUCCESSOR-FN[problem](STATE[node]) do
      s \leftarrow a new NODE
     PARENT-NODE[s] \leftarrow node; ACTION[s] \leftarrow action; STATE[s] \leftarrow resultPATH-COST[s] \leftarrow PATH-COST[node] + STEP-COST(node, action, s)DEF H[s] \leftarrow \text{DEPTH}[node] + 1add \emph{s} to \emph{s}uccessors
return successors
```
# Strategie przeszukiwania

Strategia jest definiowana poprzez wybór kolejności ekspansji stanów

Strategie są ocenianie według następujących kryteriów:

zupełność — czy zawsze znajduje rozwiązanie, jeśli ono istnieje? złożoność czasowa — liczba wygenerowanych węzłów złożoność pamięciowa — maksymalna liczba węzłów <sup>w</sup> pamięci optymalność — czy znajduje rozwiązanie <sup>o</sup> minimalnym koszcie?

Złożoność czasowa <sup>i</sup> pamięciowa są mierzone <sup>w</sup> terminach  $b$  — maksymalnego rozgałęzienia drzewa przeszukiwań

- $d$  głębokości rozwiązania o najmniejszym koszcie
- $m$  maksymalnej głębokości drzewa przeszukiwań (może być  $\infty)$

# Rodzaje strategii przeszukiwania

Strategie *ślepe* korzystają z informacji dostępnej jedynie w definicji problemu:

- **Przeszukiwanie wszerz**
- Strategia jednolitego kosztu
- $\diamondsuit$  Przeszukiwanie wgłąb
- $\diamondsuit$  Przeszukiwanie ograniczone wgłąb
- $\diamondsuit$  Przeszukiwanie iteracyjnie pogłębiane
- $\Diamond$  Przeszukiwanie dwukierunkowe

Strategie *heurystyczne* korzystają z dodatkowej, heurystycznej funkcji oceny stanu (np. szacującej koszt rozwiązania od bieżącego stanu do celu):

- Przeszukiwanie zachłanne
- ♦ Przeszukiwanie A ∗
- Rekurencyjne przeszukiwanie pierwszy najlepszy
- **Przeszukiwanie lokalne zachłanne (hill-climbing)**
- $\diamondsuit$  Symulowane wyżarzanie
- Algorytm genetyczny